### **30/11/2011 Sécurité des développements**

**Jean-Philippe Gouigoux Architecte logiciel – MVP Responsable pôle Architecture / Formation / Innovation [gouigoux-jp@mgdis.fr](mailto:gouigoux-jp@mgdis.fr)**

#### **MGDIS** Éditeur de

**solutions ouvertes** pour **évoluer librement**

**Editeur de progiciels de gestion administrative et de pilotage pour les collectivités**

Editeur de **solutions ouvertes**

Pour **évoluer librement**

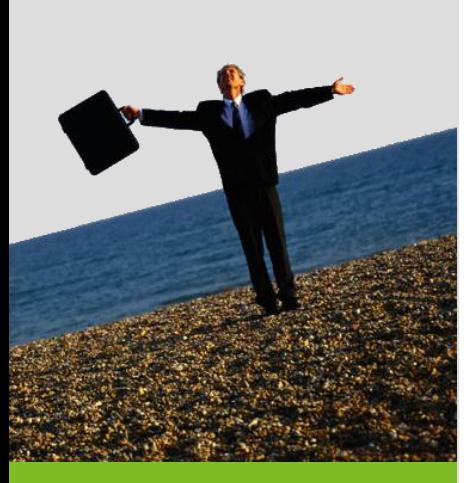

# **IBM, Microsoft, ... et MGDIS**

#### **Un vrai éditeur de logiciels, à Vannes**

- **>** 25 ans au service de 200 clients partout en France
- **>** 85 personnes, 30 au développement
- **>** Progiciels phares : PROGOS et SOFI

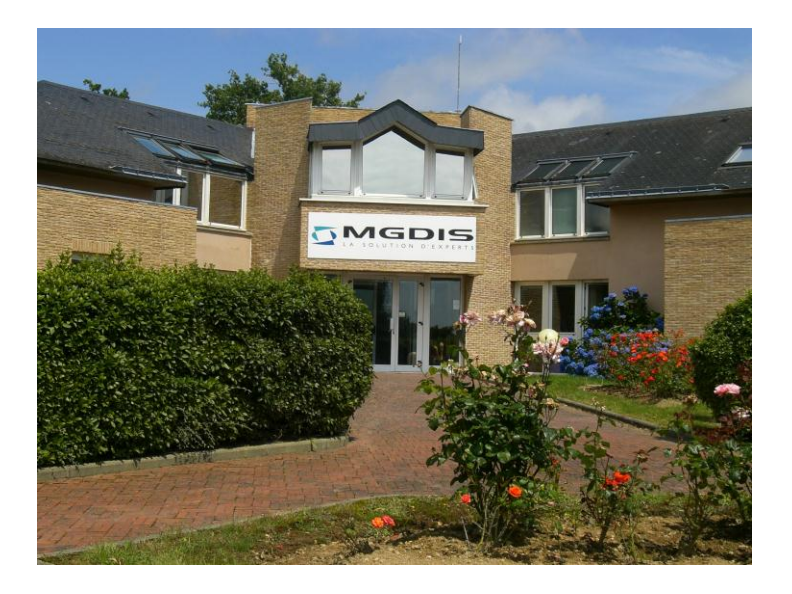

Editeur de **solutions ouvertes**

Pour **évoluer librement**

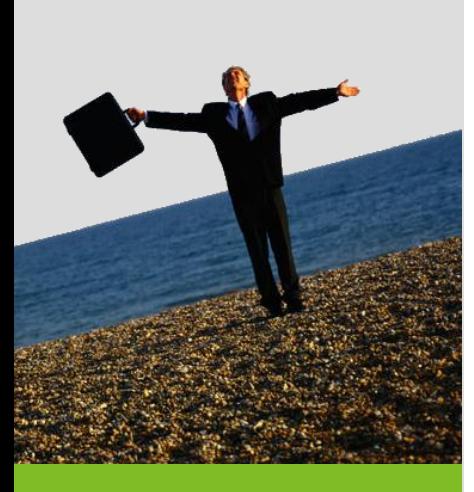

# **Les bases de la sécurité**

#### **Modélisation des attaques**

- **>** SD<sup>3</sup> = Secure by Design / Default / Deployment
- **>** Analyse de risque : risque = occurrence x sévérité

#### Savoir sortir sa tête de la technique

- **>** Veille technologique
- **>** Mise en place de bonnes pratiques de programmation
- Ne pas trop en faire
	- **>** Le bon niveau, c'est état de l'art + 1
	- **>** Le principal problème est entre la chaise et le clavier

Editeur de **solutions ouvertes**

Pour **évoluer librement**

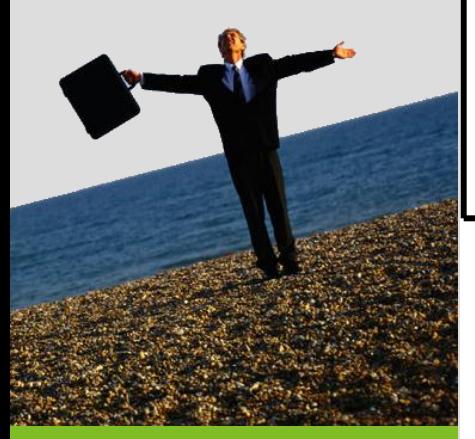

### **La sécurité par tiers**

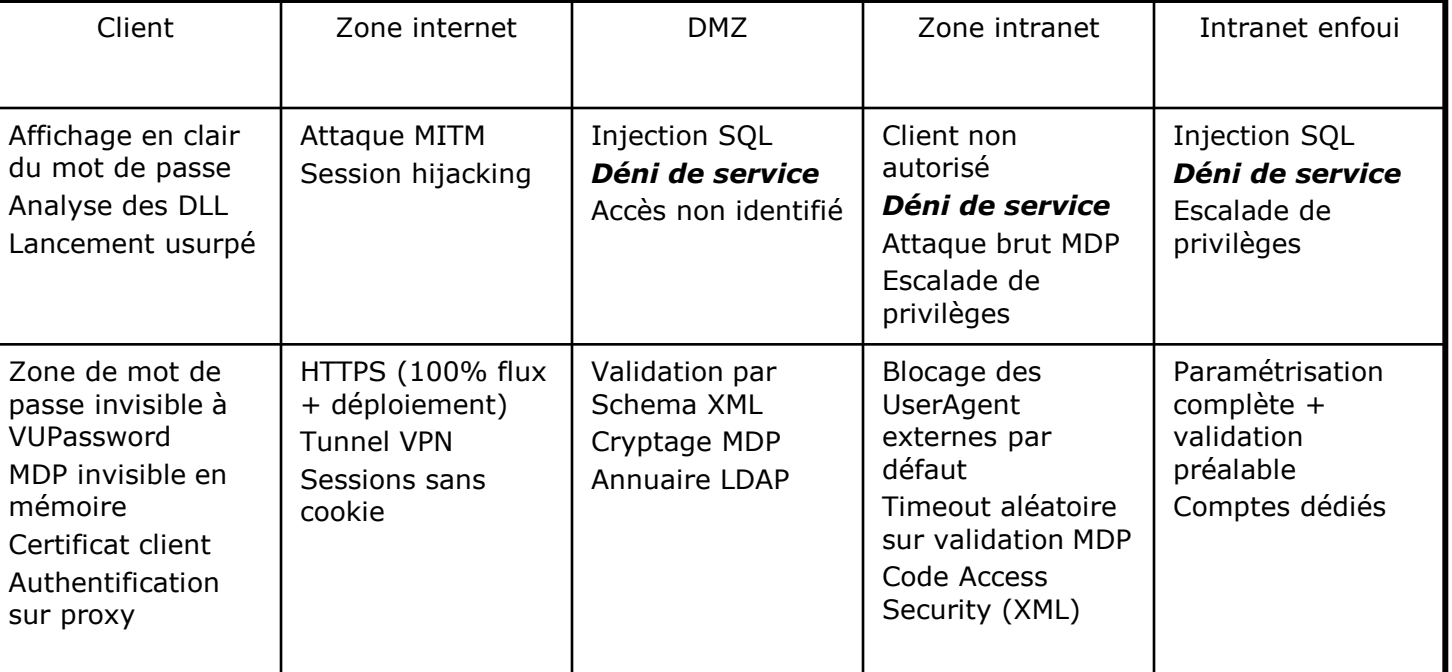

Editeur de **solutions ouvertes**

Pour **évoluer librement**

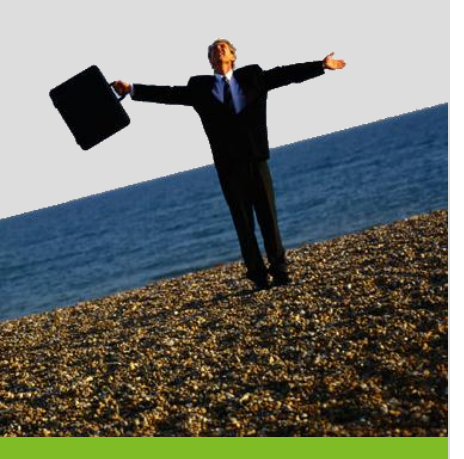

### **Attaques sur le client**

#### Affichage en clair du mot de passe

- **>** Démonstration VUPassword
- **>** Lock de session
- **>** Démonstration System.Security.SecureString

#### Référence invisible en mémoire

- **>** Analyse DLL par ILDASM
- **>** Protection par hash
- **>** Ne pas oublier le sel... (voire plus loin)

#### **Authentification client**

- **>** Authentification intégrée / LDAP / propriétaire
- **>** Problème d'accessibilité internet
- **>** Chiffrage des crédentiels

Editeur de **solutions ouvertes**

Pour **évoluer librement**

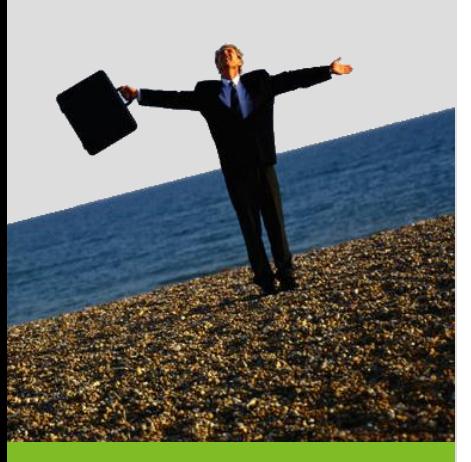

### **Attaques sur internet**

- **Par défaut, le flux est en clair** 
	- **>** Man In The Middle
	- **>** Demo sur le GET
	- **>** Capture TCP avec Wireshark
- **Mise en place de HTTPS** 
	- **>** Principe de fonctionnement
	- **>** Mise en place dans IIS
- **Session hijacking** 
	- **>** Déconnecter les sessions proprement
	- **>** Attention aux cookies
	- **>** Gestion correcte des timeouts

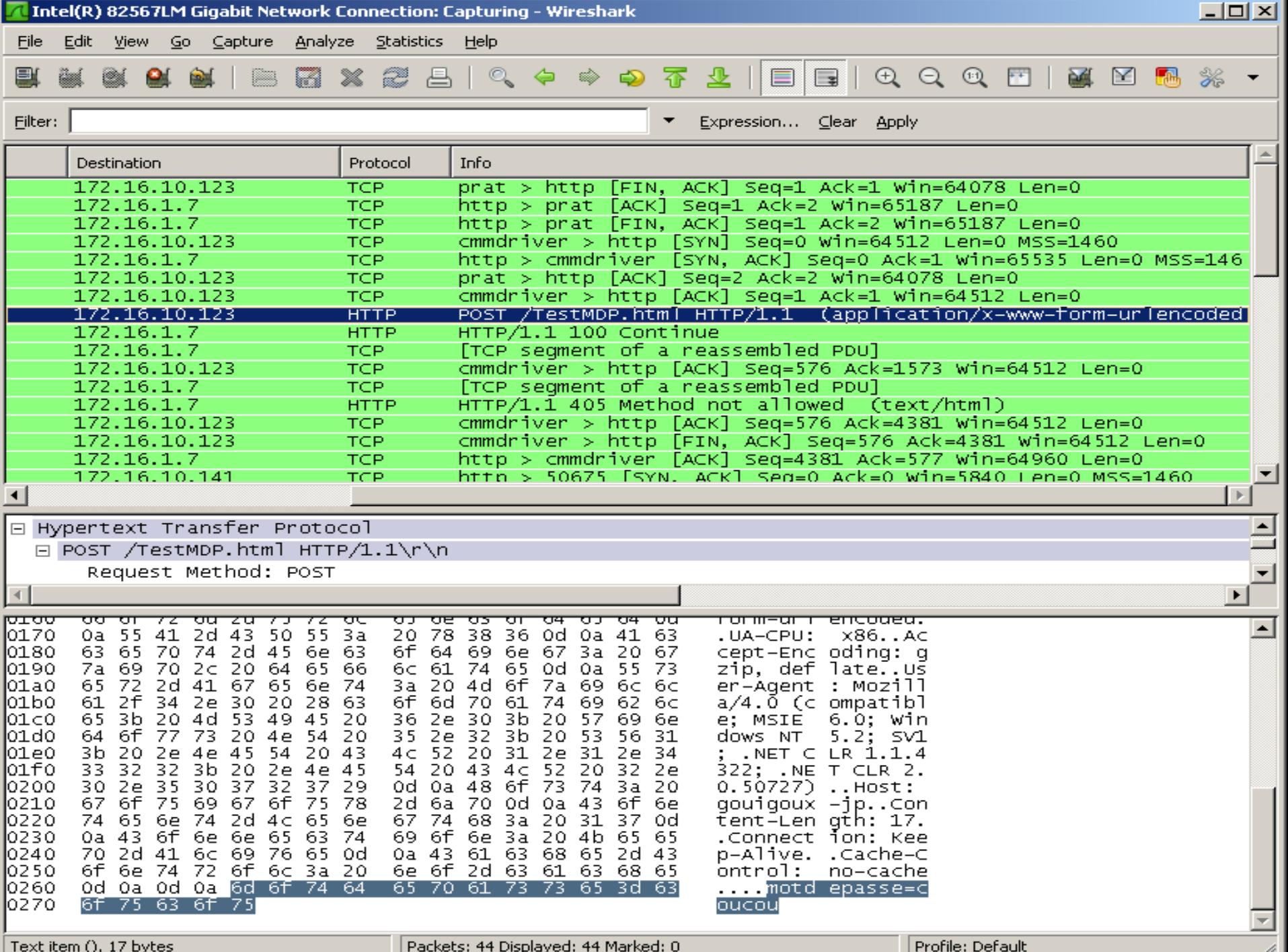

Editeur de **solutions ouvertes**

Pour **évoluer librement**

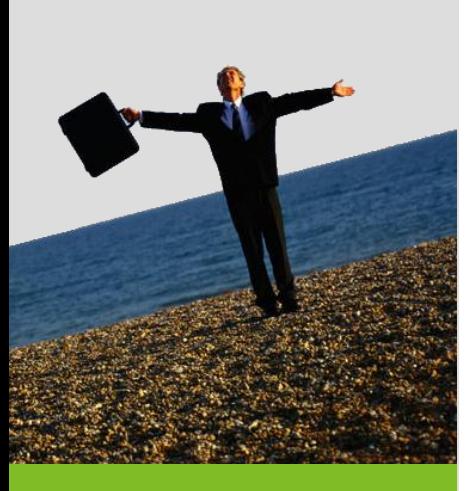

### **Attaques sur le métier**

#### **Injection SQL**

- **>** Démonstration
- **>** Méthodes de sécurisation

#### Débordement de tampons

- **>** Le principe
- **>** Blocage par .NET

#### **Fonctionnalité non autorisé**

- **>** Défaut de programmation
- **>** Backdoor intentionnelle
- **>** Abus de licence

#### ENSIBS – 30/11/2011

**JMGDIS** 

Editeur de **solutions ouvertes**

Pour **évoluer librement**

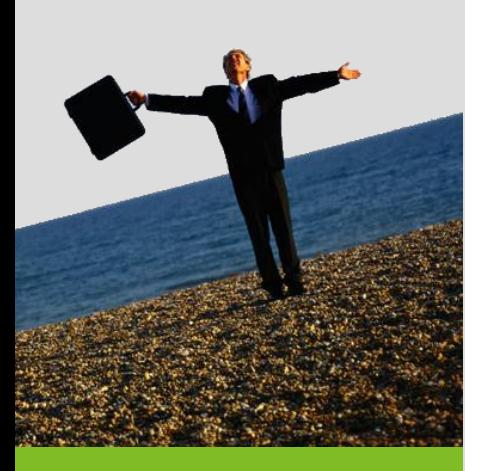

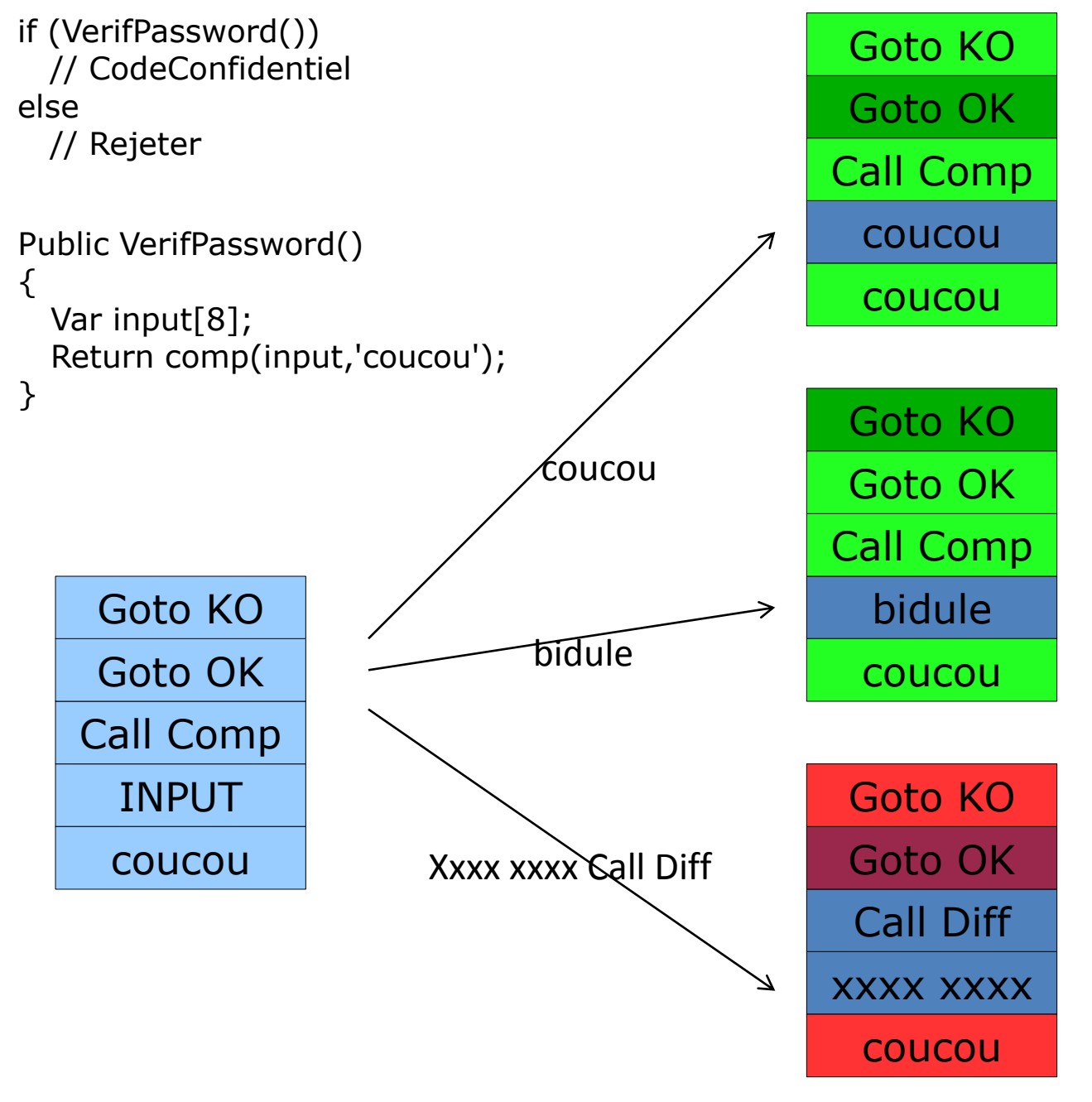

Editeur de **solutions ouvertes**

Pour **évoluer librement**

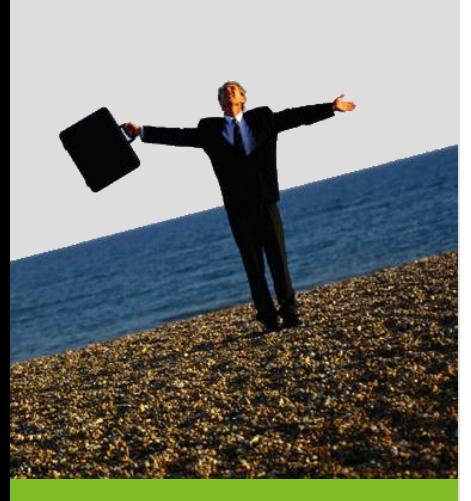

# **Failles de cryptographie**

#### **Plus loin sur les hash**

- **>** Un hash MD5 ne suffit pas : il faut du sel
- **>** Démonstration sur internet
- **>** Générateurs de collisions MD5 fonctionnels
- **>** Bref, tout le monde en SHA1 (au moins) !

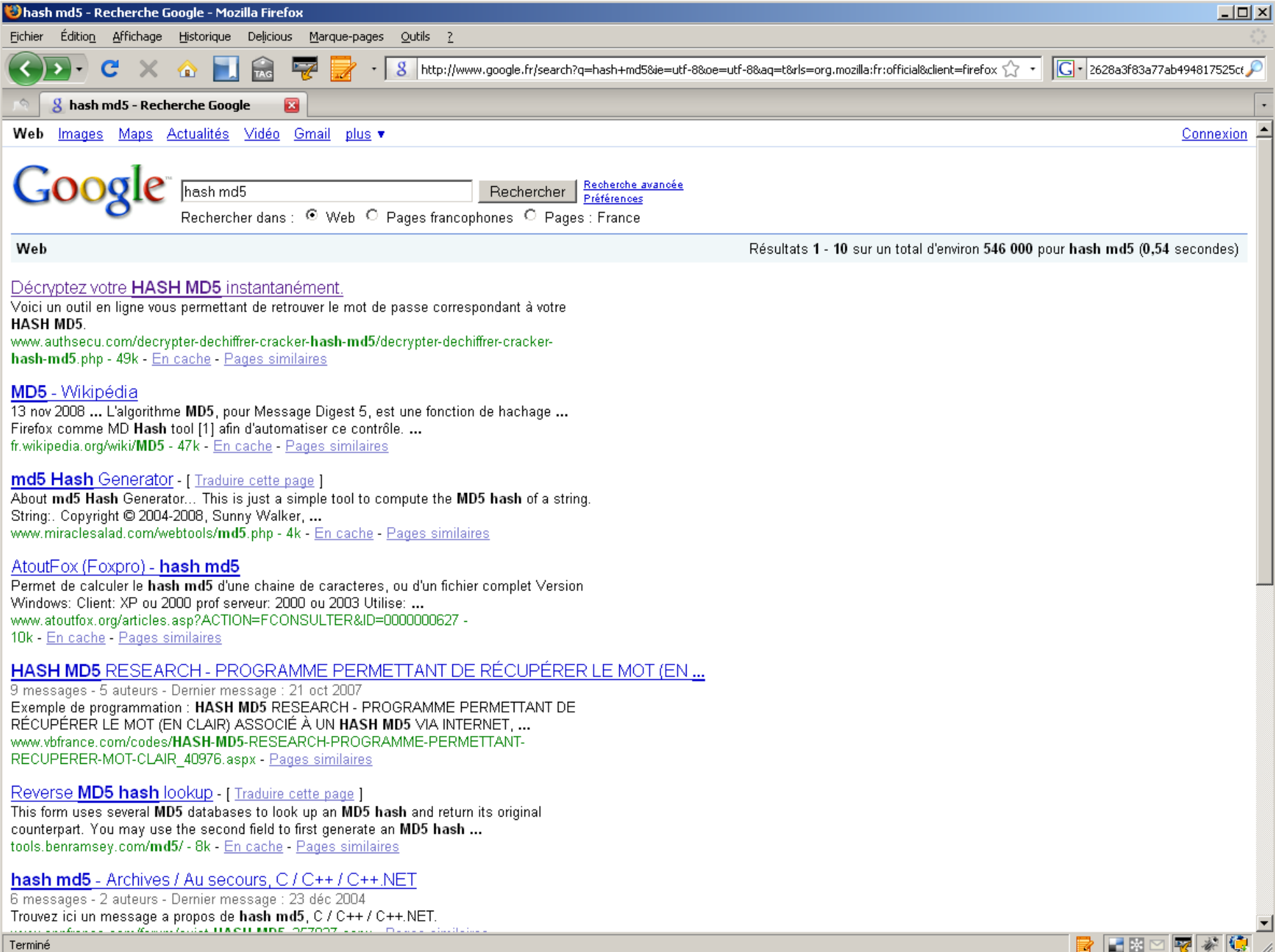

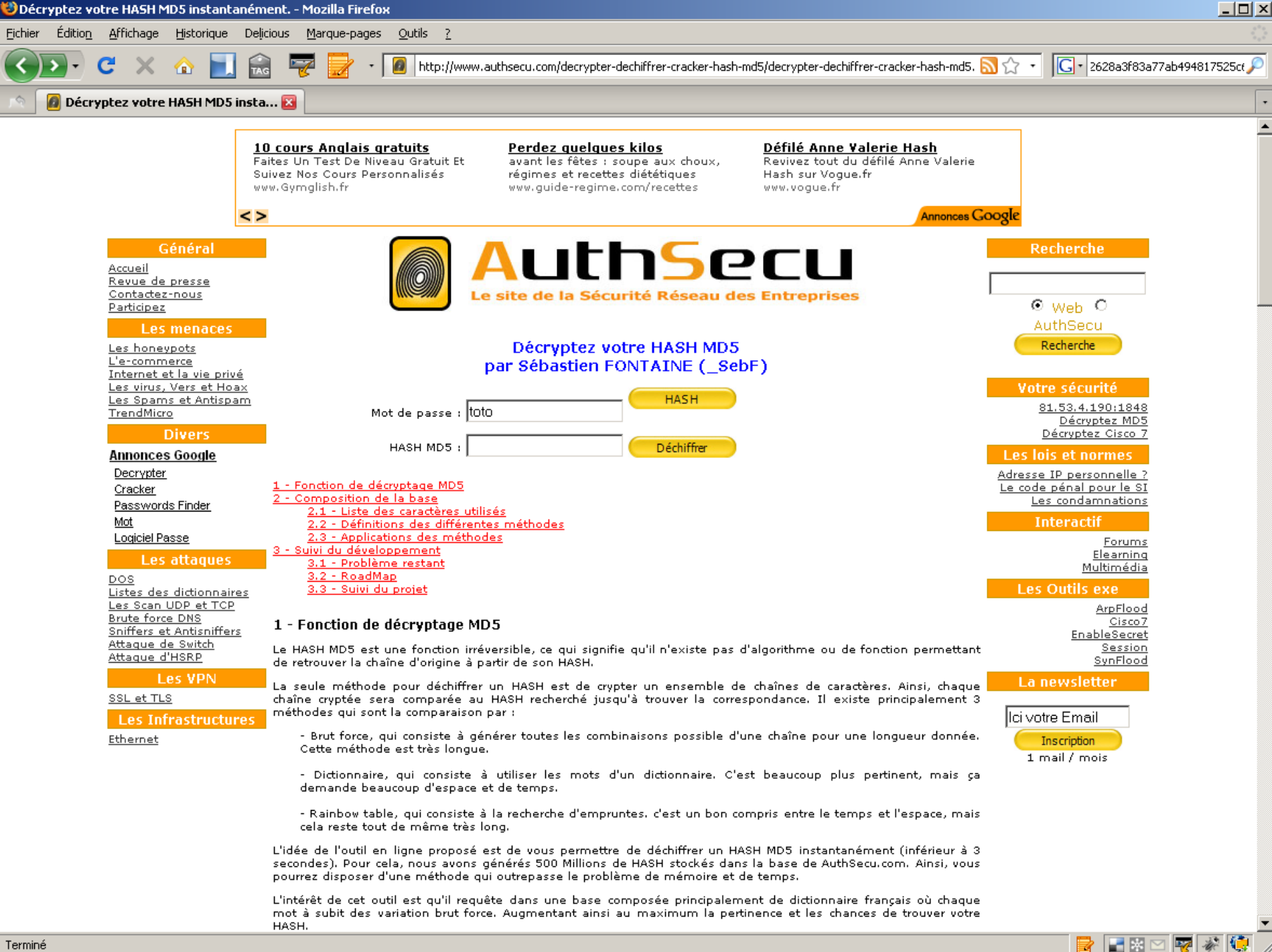

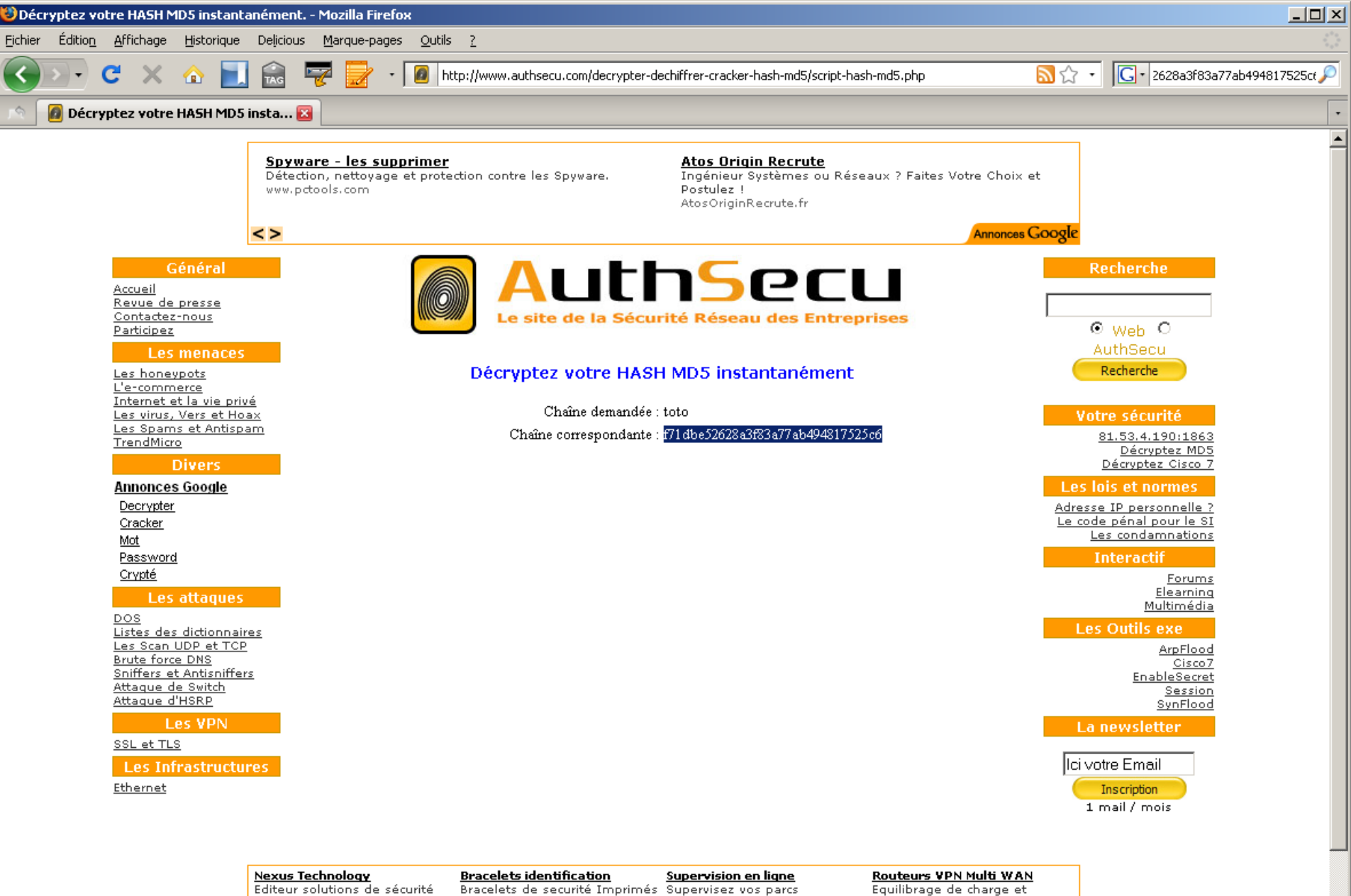

PKI, Chiffrement, SSO, Messagerie. www.nexussafe.com

 $\leq$ 

à vos couleurs www.a-gis.fr

informatiques sans faire d'investissements mat. www.netforge.fr

redondance VPN avec plusieurs liens ADSL www.netmetrics.net

Annonces Google

■関図

R

 $|\nabla$ 

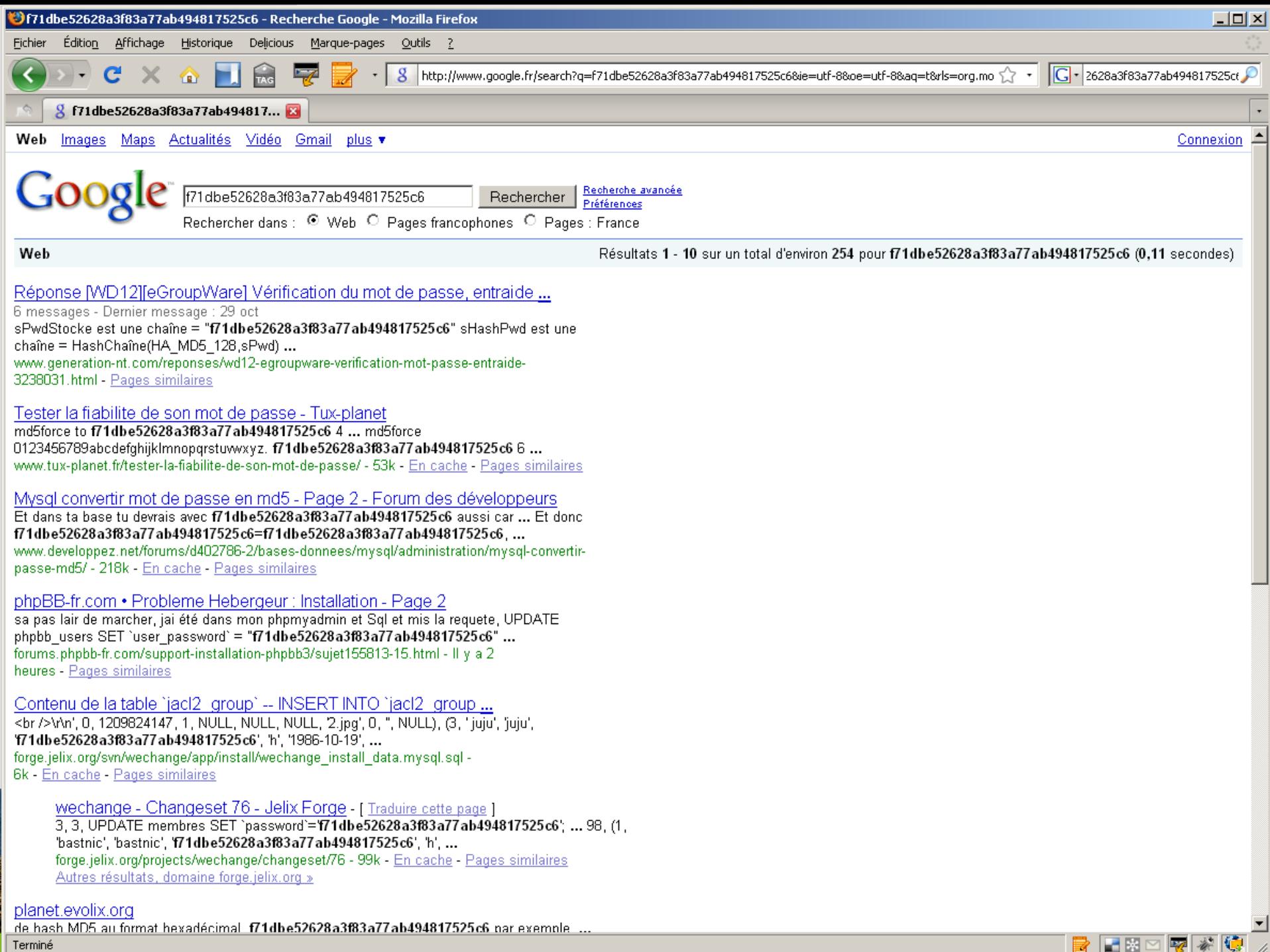

R

Terminé

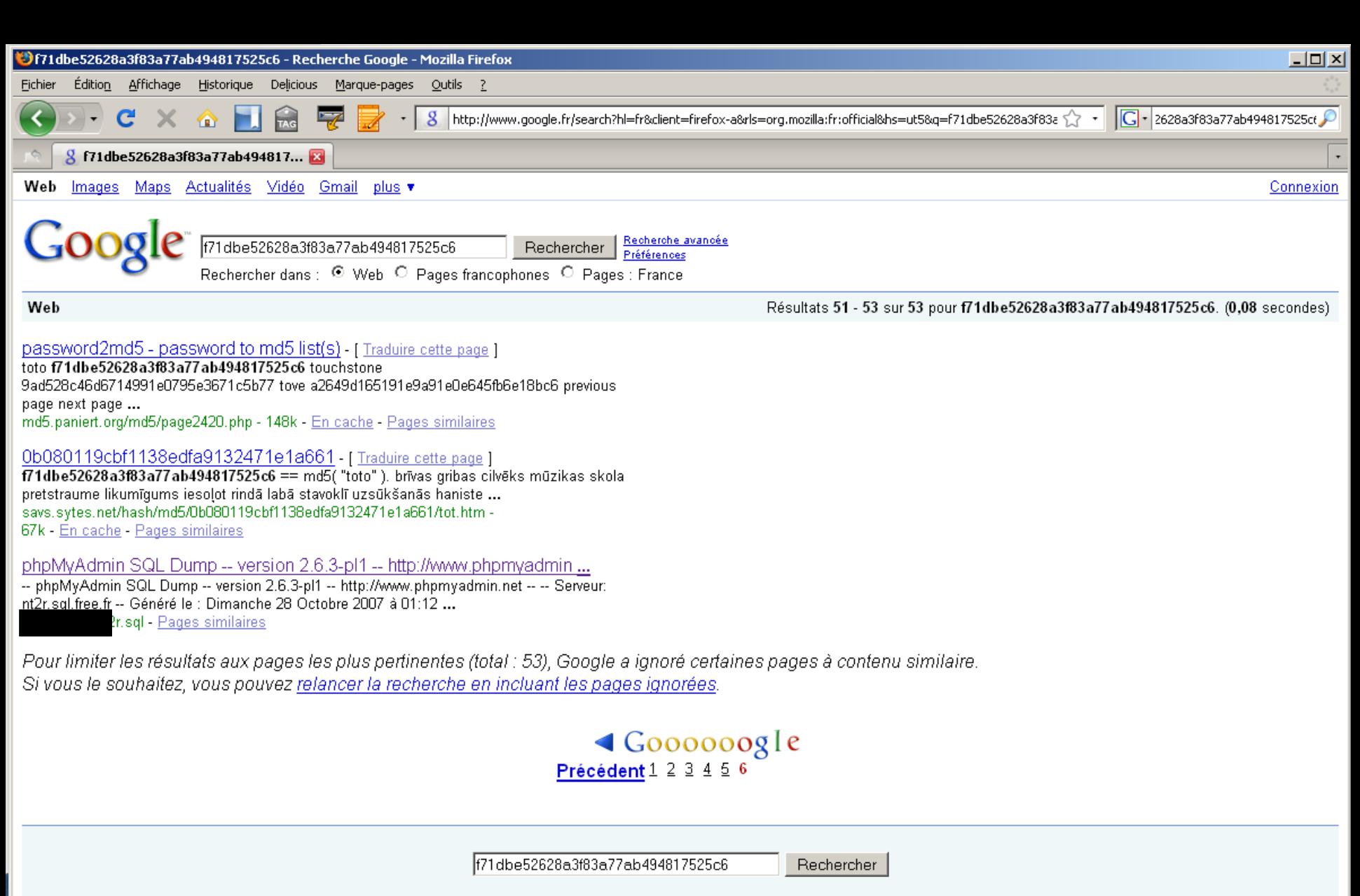

Rechercher dans ces résultats | Outils linquistiques | Conseils de recherche

Accueil Google - Programmes de publicité - Solutions d'entreprise - Confidentialité - À propos de Google

■图

R

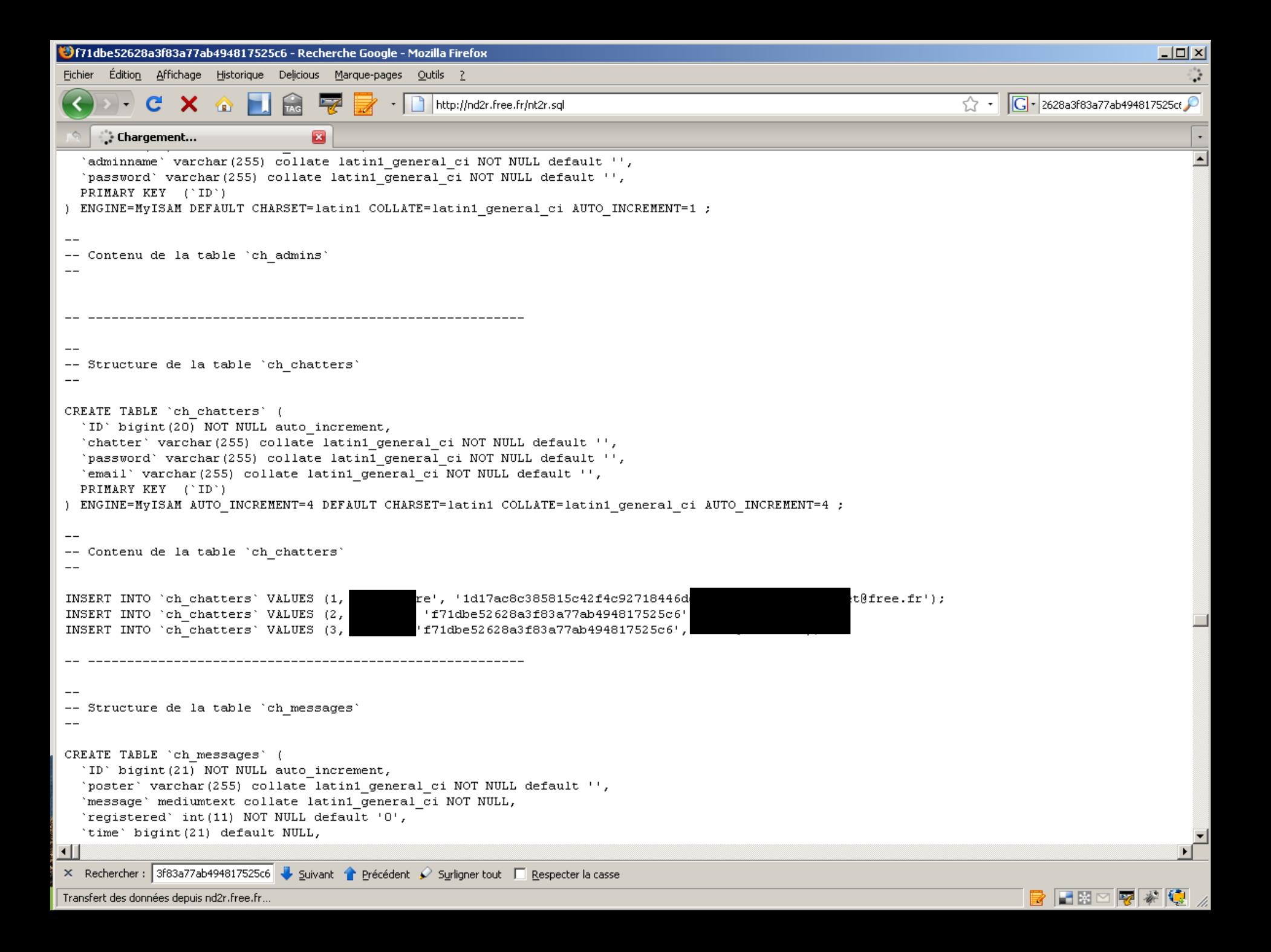

Editeur de **solutions ouvertes**

Pour **évoluer librement**

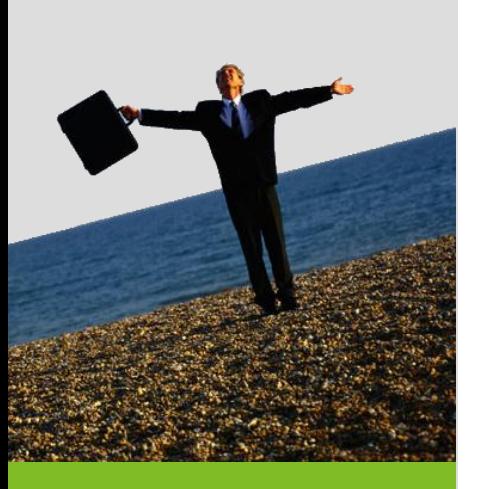

# **Failles de cryptographie**

#### **Force brute**

- **>** Rarement utilisé seule
- **>** Exploit 0-day sur SSL = 16 000 \$

#### **Déchiffrage intelligent**

- **>** Attaque par analyse de la durée d'un algorithme
- **>** Rainbow tables
- **Faille dans les méthodes de cryptage** 
	- **>** SSL 1024 inutile si basé sur une génération de clé incorrecte
	- **>** Extrême difficulté d'obtenir du hasard
	- **>** Algorithmes propriétaires : le plus dangereux

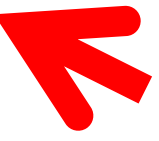

Editeur de **solutions ouvertes**

Pour **évoluer librement**

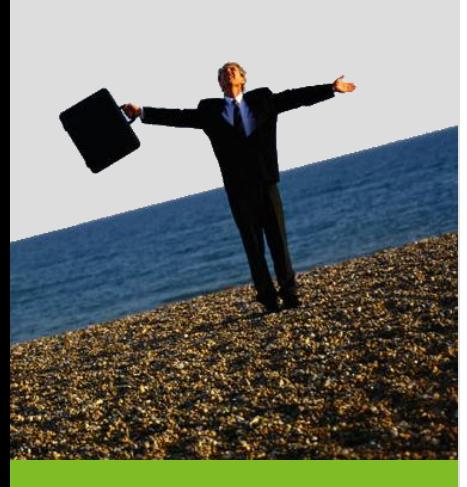

# **Principe du moindre privilège**

- Si votre application est compromise
	- **>** Etes-vous root ?
	- **>** Que pouvez-vous faire ?
- **Principe de la défense en profondeur** 
	- **>** Moindre privilège multi-niveaux
	- **>** Exemple sur fichier / base de données
- **Méthodes avancées** 
	- **>** Code Access Security
	- **>** Exemple de XML
	- **>** Mise en place dans .NET

Editeur de **solutions ouvertes**

Pour **évoluer librement**

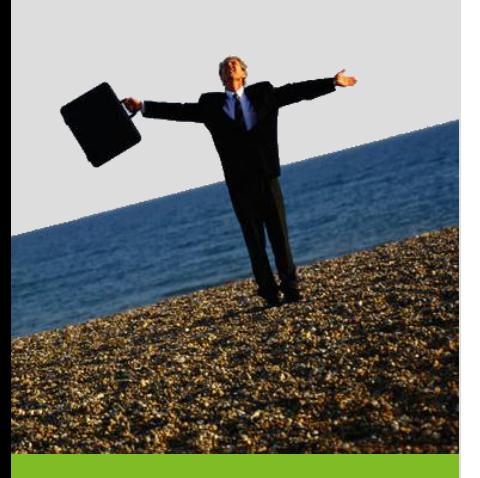

# **Un boulot dans la sécurité ?**

#### L'attaquant a toujours une longueur d'avance

- **>** C'est lui qui invente les attaques
- **>** Conséquence : la sécurité 100% est un mythe

#### Le ratio piratabilité / gain / risque

- **>** Si vous êtes en n+1, vous êtes presque tranquille
- **>** Si le gain potentiel est énorme, assurez-vous (CB)
- **>** Risque : pas que pour vous...

### Sécurité : du métier

- **>** Le mythe du pirate informatique est en berne
- **>** Aujourd'hui : une mafia organisée
- **>** Besoin d'expérience, mais un métier d'avenir !